## INFO-H-303 : Bases de données Informations générales

## Contacts

- Professeur : Esteban Zim´anyi (ezimanyi@ulb.ac.be)
- Assistants : Fr´ed´eric Servais (fservais@ulb.ac.be), Boris Verhaegen (boverhae@ulb.ac.be)
- Page web du cours : http://cs.ulb.ac.be/public/teaching/infoh303

## Projet et examen

Un projet est à réaliser dont les instructions vous seront communiquées le 21 octobre.

L'examen comprendra une partie théorique  $(1h30)$  à cours fermé et une partie pratique  $(2h30)$  à cours ouvert.

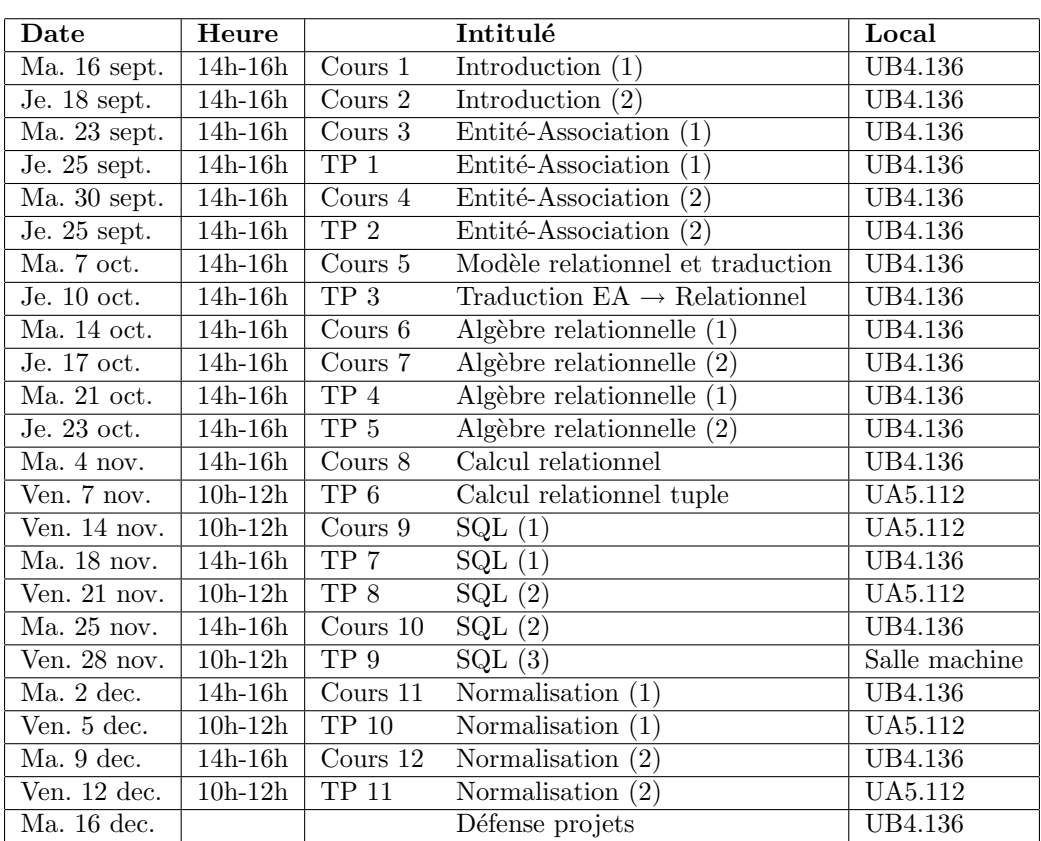

## Horaire

Ce calendrier est disponible et mis à jour sur la page web du cours. Vous pouvez également y souscrire via le standard ICAL et l'url fournie sur le site.